## **klish - Kommand Line Interface Shell - Bug #22**

# **Wrong \${cur\_pwd} value**

09/18/2018 06:25 AM - Anonymous

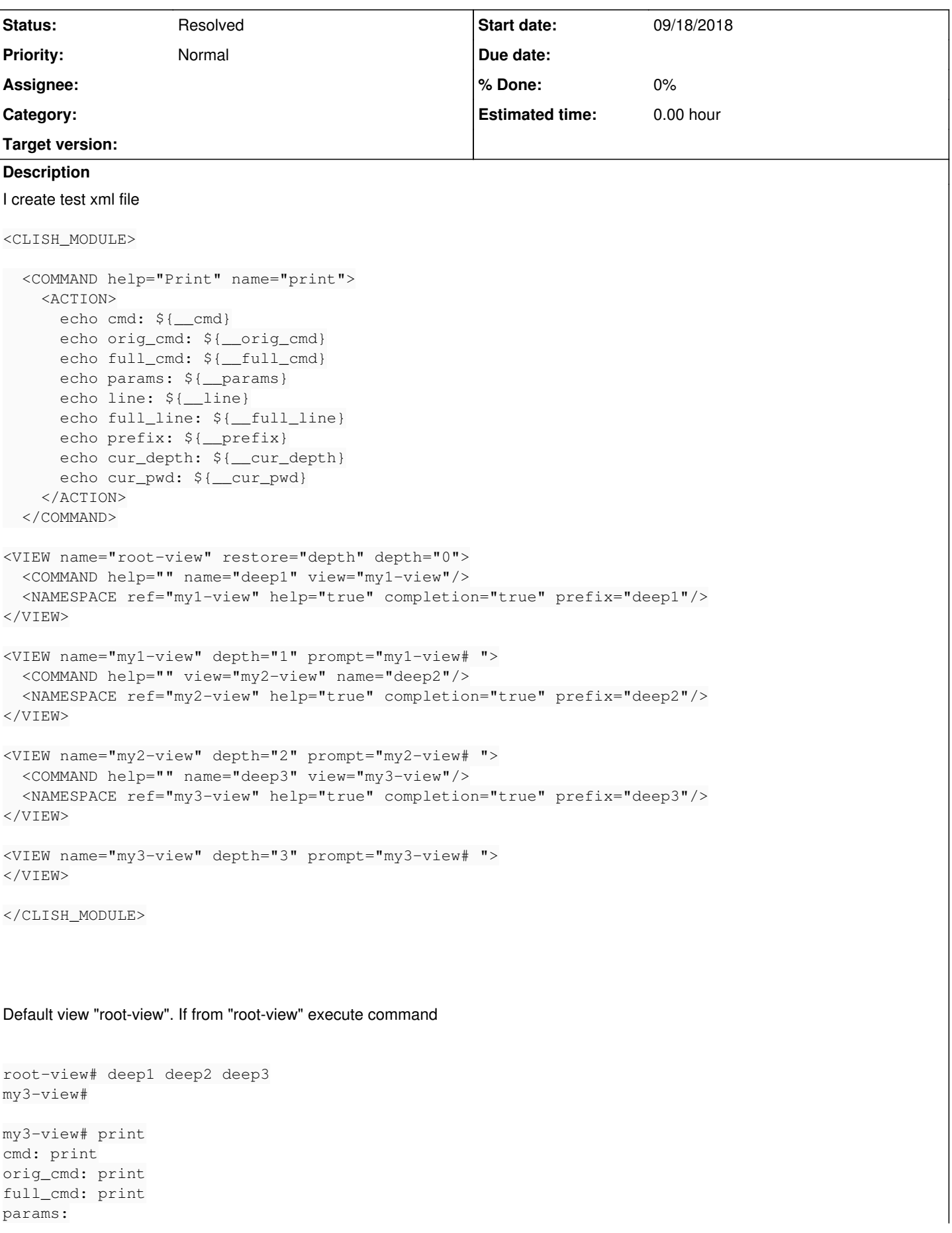

```
line: print
full_line: print
prefix:
cur_depth: 3
cur_pwd:
my3-view# exit
clish: clish/shell/shell_tinyrl.c: 34: clish_shell_renew_prompt: Assertion `view' failed.
Aborted
```
then \${cur\_pwd} will contain empty path instead "deep1 deep2 deep3" and if I try execute exit klish crash. But if before that we do next command

root-view# deep1 my1-view# deep2 my2-view# deep3 my3-view# exit my2-view# exit my1-view# exit root-view# deep1 deep2 deep3 my3-view# my3-view# print cmd: print orig\_cmd: print full\_cmd: print params: line: print full\_line: print prefix: cur\_depth: 3 cur\_pwd: deep1 deep2 deep3

then \${cur\_pwd} will contain valid value

Check on version 2.1.3 and 2.1.4

## **History**

### **#1 - 09/20/2018 04:37 PM - Serj Kalichev**

*- Status changed from New to In Progress*

I need some time to think about it.

The problem is the VIEWs have constant depth values. In your example the klish really has no entries with depths of 2 and 1. "Exit" is broken because it changes the view to the previous view in path stack. But we get into depth=3 immediately after depth=0.

I plan some klish refactoring to get rid of constant VIEW depth. May be it's the only way to implement path stack in a right way.

### **#2 - 09/25/2018 02:30 PM - Serj Kalichev**

*- Status changed from In Progress to Resolved*

Fixed in branch 2.1

Internal function "clish nested up" now searches for the first not-null entry in pwd stack. So execution of "exit" in deep3 will change view to the "root\_view".

The cur\_pwd var was fixed. But note it shows the command name without prefix. So the output will be something like this:

\$ deep1

\$ deep2

\$ deep3

\$ print cur\_pwd: deep1 deep2 deep3

but

\$ deep1 deep2 deep3 \$ print cur\_pwd: deep3